## Intel UHD auf NUC10

Beitrag von EdD1024 vom 26. Dezember 2020, 10:58

Versuch' maAAPPLi,ng-platform-id: 0900A53E und ddie wice-id: 9B3E0000 . Die UHD-Grafik ohne Nummer ist irgendwie nirgends richtig beschrieben, ich h damit. hat Ewig gebraucht, bis es vernünftig lief. Mit 0x3EA50009 und fa dann.

## XML

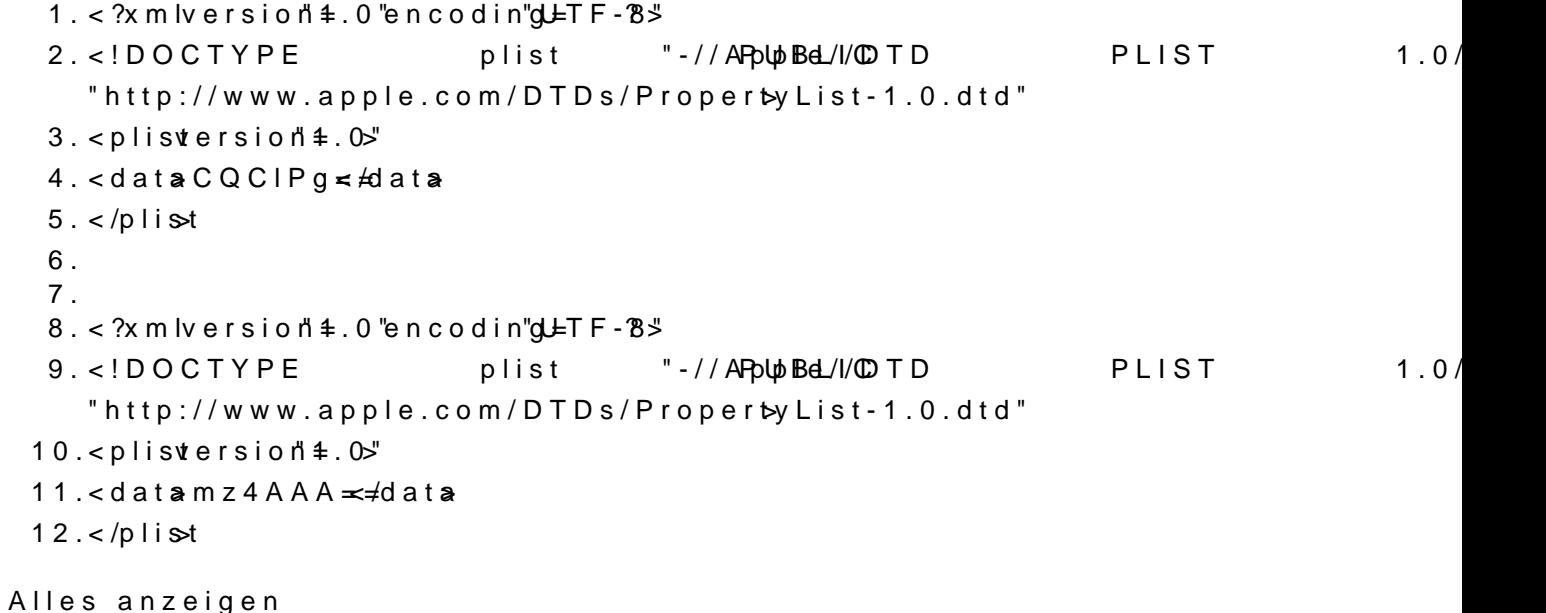